# 《计算机网络实验与实训》 (**A**)

主讲人:施晓秋 **sxq@wzu.edu.cn sxq@wzu.edu.cn Dept. of Computer Science and Engineering ,Wenzhou University**

# **Lab 7**

#### **FTP**的配置

# 实训目的

#### 理解**FTP**的工作原理

**●掌握Windows2000环境下FTP服务器的配** 置

#### **●掌握FTP交互命令的使用**

什么是**FTP**?

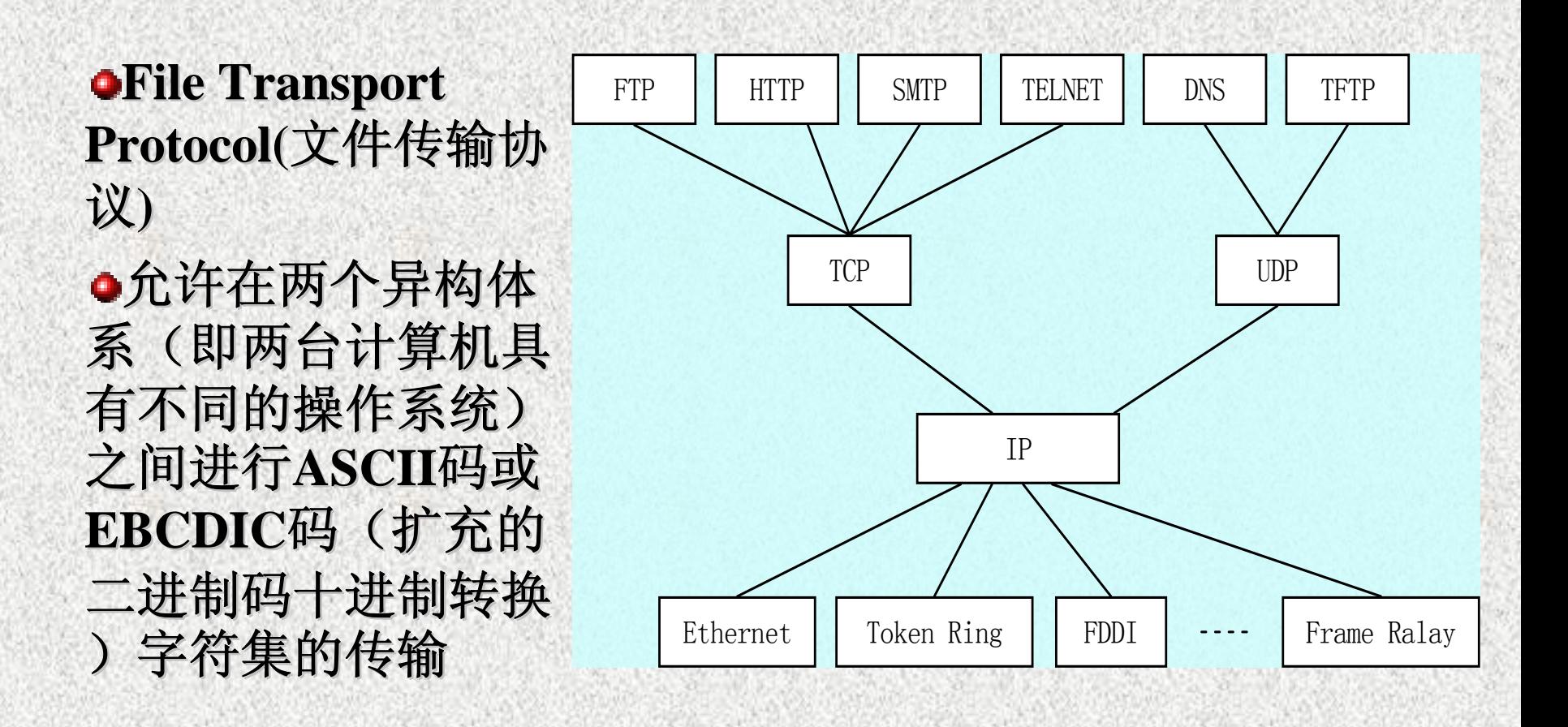

### **FTP**的工作原理

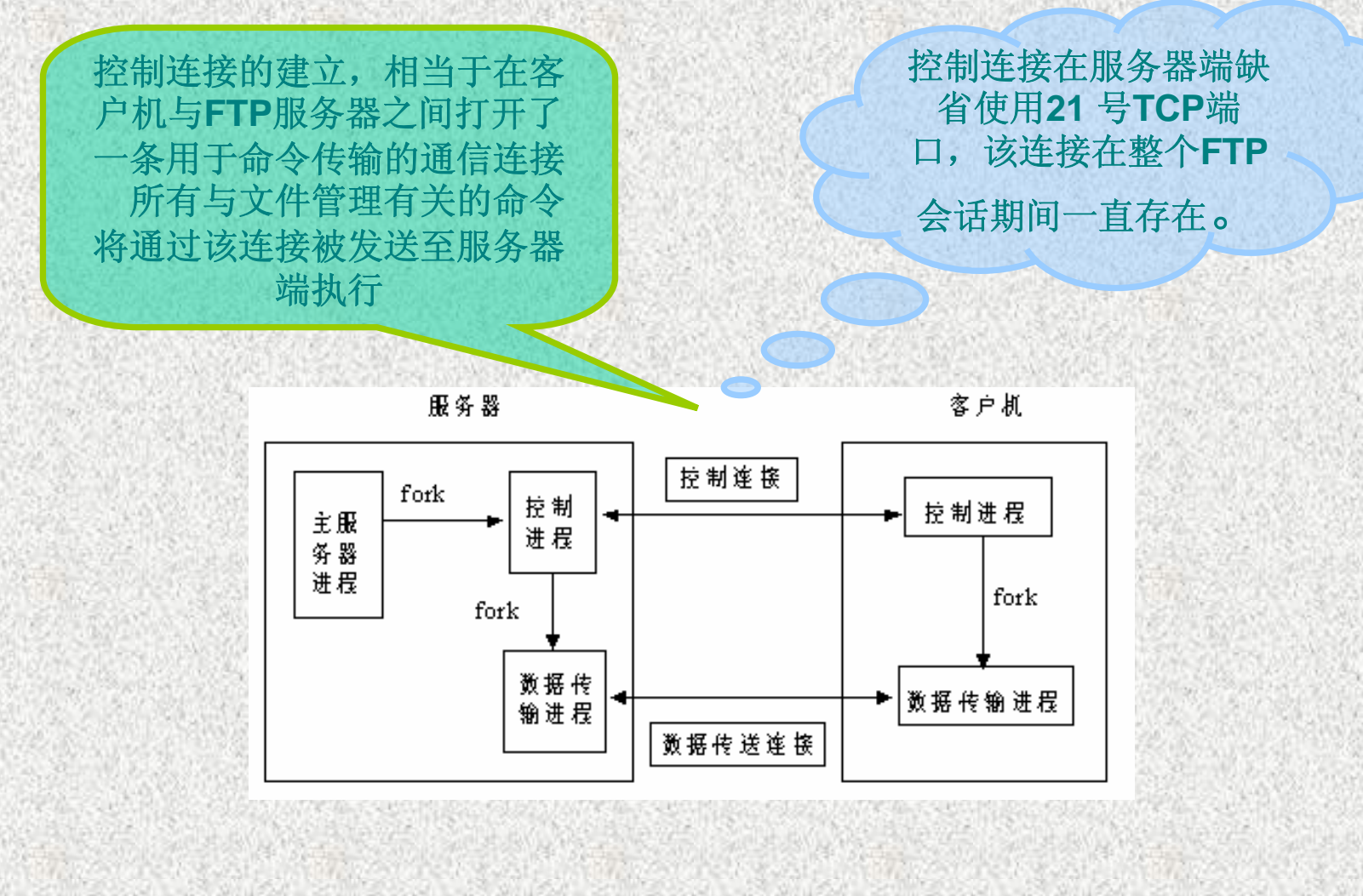

### **FTP**的工作原理**(**续**)**

控制连接则被保 留,直至全部的 文件传输完毕客 户端请求退出时 才会被关闭。

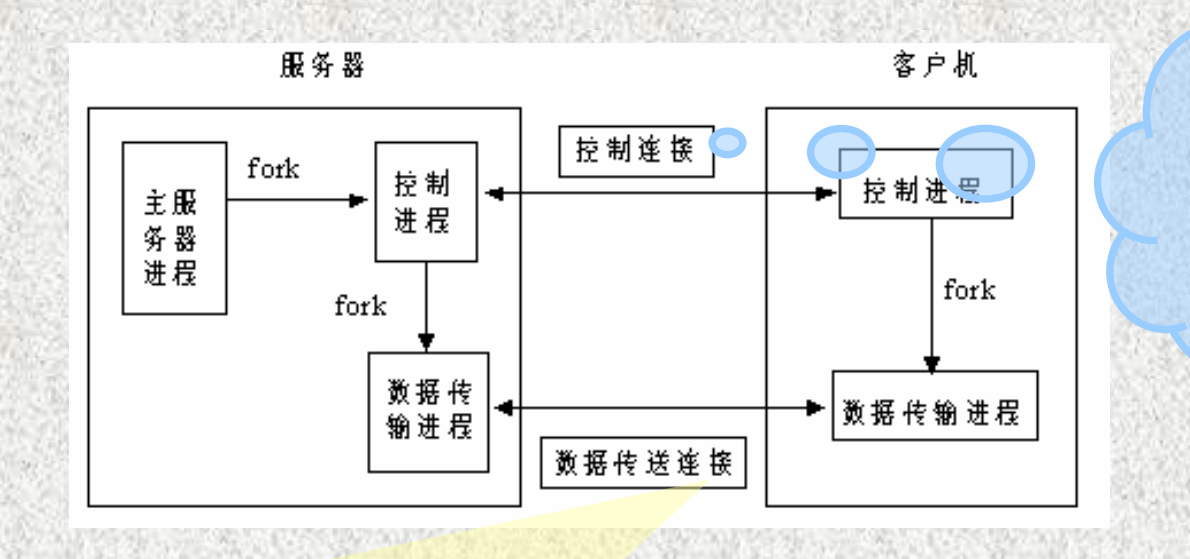

每当请求文件传输即要求从服务器复制文件到客户机时,服务器将 再形成另一个独立用于数据传送的**TCP**连接,所有文件以**ASCII** 模式 或二进制模式通过该数据通道传输。

该连接在服务器端缺省使用**20**号**TCP**端口

一旦客户请求的一次文件传输完毕则该连接就要被拆除,新一次的 文件传输需要重新建立一条数据连接

## **FTP**配置相关的术语 配置相关的术语

#### **OFTP服务器软件**

<sup>9</sup>**LINUX**系统平台上采用的 系统平台上采用的**Wu**-**Ftpd**;

<sup>9</sup>在**Windows Windows**环境下采用**IIS**

√第三方的FTP服务器软件,如Serv-U等。 。

**OIIS(Internet Information Server)** 

微软公司开发并主推的关于因特网服务的集成软件。 用以支持**HTTP**、**FTP**以及**SMTP**服务。

•FTP的主目录

通过FTP方式连接到FTP服务器上时的根目录。

可以是服务器上的本地目录,也可以是其他计算机 上的共享目录。 上的共享目录。

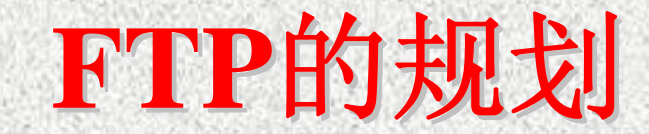

服务器的规划

使用单独的服务器,还是与其他服务共享一台服务器? 是否提供基于域名的**DNS**服务

如提供,**FTP**的主机域名是什么?**DNS**服务器上如何配置该名 字记录**(**是使用主机记录还是使用别名记录**)**?

是否已经存在相应的**DNS**服务器?**(**若没有,需要另外配置**DNS** 服务器**)** 

**FTP**服务器的基本配置参数

<sup>9</sup>主机属性**(**如**IP**地址、**TCP**端口等**)**

9**FTP**的根目录

<sup>9</sup>访问方式 **(**授权用户、匿名用户**)**

9访问权限**(**读、写**)**

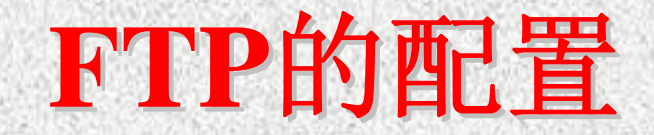

#### 服务器端 9安装**IIS**

若所在的主机上已经安装此服务,则忽略此项。

<sup>9</sup>创建FTP站点(在IIS管理器中):

若使用**IIS**所提供的**"**默认**Web**站点**"**,则忽略此项。

<sup>9</sup>创建FTP主目录

<sup>9</sup>配置**FTP**服务(在IIS管理器中)

选择**FTP**站点Æ打开站点的**"**属性**"**对话框Æ选择**"FTP**站点**" (**配 置IP地址 、TCP端口等) →选择"安全帐号" (配置用户访问方式) → 选择**"**主目录**" (**配置主目录及访问权限**)** 

客户端的访问测试

打开浏览器,在尚未配置**DNS**服务之前,只能输入以**IP**地址定位 的**URL**地址 。

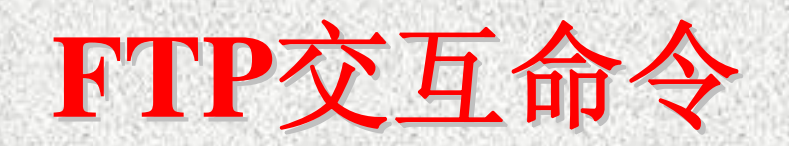

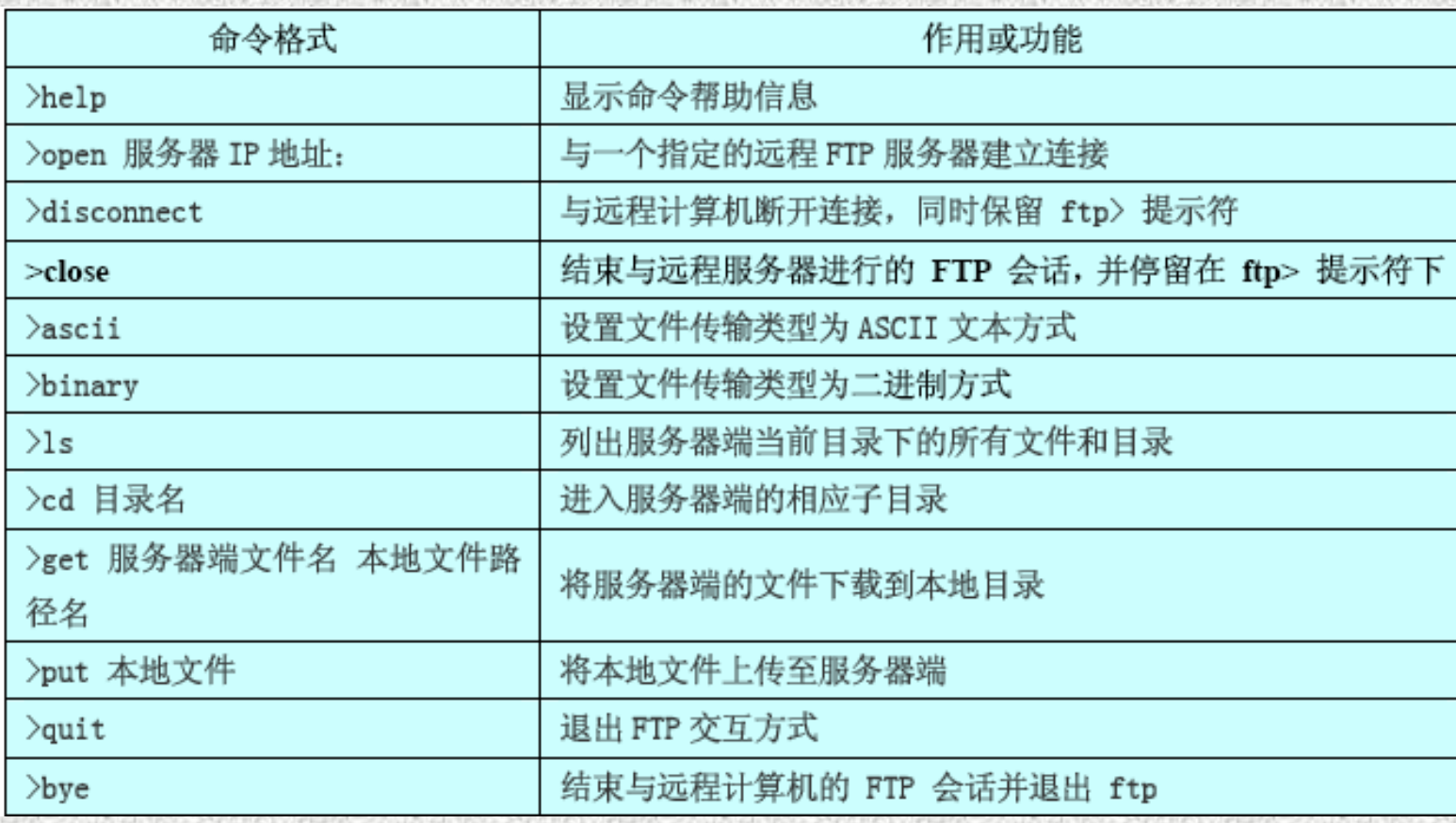

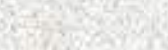

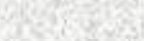

### 基于域名的FTP配置与访问测试

# **DNS**服务器

- 9启用**DNS**服务
- <sup>9</sup>创建**DNS**标准区域
- **√为FTP主机添加相应的主机记录或者是别名记** 录

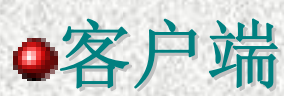

打开浏览器, 在地址栏中输入以域名进行主 机定位的**URL**地址,形如**"ftp://ftp.test.com ftp.test.com"**,测 试FTP访问是否可行。若不能实现,进行必要的 故障排除。

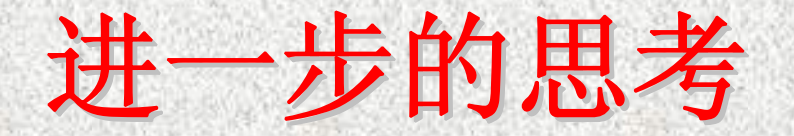

现有一家企业,所申请的域名为 network.com。它需要为企业用户提供基于域 名的文件传输服务,且要求不同的用户对FTP 服务器上的资源具有不同的访问权限:

1)普通的用户对FTP服务器上的资源只具 有访问的权限;

2)管理员用户对FTP服务器的资源具有读 和写的权限。

请考虑采用第三方FTP服务器软件(如 Serv U)来设计并实现上述服务。 )来设计并实现上述服务。